#### СОГЛАСОВАНО

Управляющим советом Протокол от «03» сентября 2019 г.№ 2 Председатель Арсланова А.Д.  $\mathscr{G}$ 

УТВЕРЖДЕНО: Директор **БОУ гимназии им.** С.В.Байменова орода Похвистнево **2.4** Т.В. Вагизова Фод от 03.09.2019 г.

#### Положение по ведению электронного журнала

в государственном бюджетном общеобразовательном учреждении Самарской области гимназии имени Заслуженного учителя Российской Федерации Сергея Васильевича Байменова города Похвистнево городского округа Похвистнево Самарской области

#### **1. Общие положения**

Положение об электронном классном журнале государственного бюджетного общеобразовательного учреждения Самарской области гимназия имени Заслуженного учителя Российской Федерации Сергея Васильевича Байменова города Похвистнево городского округа Похвистнево Самарской области (далее - Положение) разработано на основании действующего законодательства Российской Федерации о ведении документооборота и учета учебно-педагогической деятельности, в частности:

- − Федерального закона Российской Федерации от 29.12.2012 № 273-ФЗ «Об образовании в Российской Федерации»;
- − Федерального закона Российской Федерации от 27.07.2006 № 152-ФЗ «О персональных данных»;
- − Федерального закона Российской Федерации от 27.07.2006 № 149-ФЗ «Об информации, информационных технологиях и о защите информации»,
- − Письмом Минобрнауки России от 15.02.2012 № АП-147/07 «О методических рекомендациях по внедрению систем ведения журналов успеваемости в электронном виде».
- − Письмо Министерства образования и науки Самарской области «Об организации работы образовательных организаций в АСУ РСО» № МО-16-09-01/873-ту от 30.08.2019;

Положение определяет понятия, задачи и правила работы с электронным классным журналом государственного бюджетного общеобразовательного учреждения Самарской области гимназия имени Заслуженного учителя Российской Федерации Сергея Васильевича Байменова города Похвистнево городского округа Похвистнево Самарской области (далее - Учреждение).

Ведение электронного классного журнала является обязательным для каждого учителя и классного руководителя.

Поддержание информации, хранящейся в базе данных электронного классного журнала в актуальном состоянии, является обязательным.

Пользователями автоматизированной системы управления ресурсами системы образования (далее - АСУ РСО) являются: представители органов управления образования, Администрация Учреждения, педагогические работники Учреждения, обучающиеся и Родители, имеющие права доступа в соответствии с категориями разграничения прав доступа .

АСУ РСО размещена в сети Интернет по адресу<https://ne.asurso.ru/> **Термины и определения:**

− ИС - информационная система.

- − ПО программное обеспечение.
- − АСУ РСО Учреждения сегмент АСУ РСО, относящийся к Учреждению.
- − Администрация Учреждения представители Администрации Учреждения: директор, заместители директора.
- − Администратор АСУ РСО Учреждения специалист, наделенный функционалом администратора АСУ РСО Учреждения.
- − Педагогические работники Учреждения учителя, классные руководители.
- − Родитель родитель (законный представитель) обучающегося Учреждения, зарегистрированный в АСУ РСО.
- − Пользователь лицо, участвующее в функционировании АСУ РСО или использующее результаты её функционирования.
- − Реквизиты доступа логин и пароль, используемые для доступа в АСУ РСО Учреждения.
- − Авторизация процедура проверки легальности Пользователя и вводимых реквизитов доступа с последующим предоставлением доступа к АСУ РСО Учреждения.
- − Оценка результат оценивания учебной деятельности обучающегося на уроке.
- − Отметка отображение отсутствия обучающегося на уроке.
- − Школьный сайт официальный сайт Учреждения.
- − Электронный классный журнал (далее ЭЖ) электронный сервис, предоставляемый АСУ РСО, обеспечивающий учет выполнения учебных программ, успеваемости и посещаемости обучающегося.
- − Электронный дневник (далее ЭД) электронный сервис, предоставляемый АСУ РСО, обеспечивающий в электронном виде информирование обучающегося и его Родителей (законных представителей) о результатах учебного процесса.
- − Технический специалист работник Учреждения либо специалист сторонней организации, осуществляющий настройки и установку обслуживание средств вычислительной техники и ПО.
- − Твёрдая копия автоматизированный отчет АСУ РСО или ЭЖ, распечатанный на бумажном носителе.

### **2. Задачи, решаемые ЭЖ**

ЭЖ используется для решения следующих задач:

2.1. Автоматизация учета и контроля процесса успеваемости. Ввод и хранение данных об успеваемости и посещаемости обучающихся;

2.2. Фиксирование и регламентация этапов и уровня фактического усвоения учебных программ;

2.3. Оперативный доступ Пользователей ЭЖ к оценкам за весь период ведения журнала по всем предметам в любое время;

2.4. Информирование Родителей и обучающихся через интернет об успеваемости, посещаемости детей, их домашних заданиях и прохождении программ по различным предметам;

2.5. Автоматизация создания промежуточных и итоговых отчетов учителей, классных руководителей и Администрации Учреждения;

2.6. Прогнозирование успеваемости отдельных обучающихся и класса в целом;

2.7. Вывод информации, хранящейся в базе данных, на бумажный носитель для оформления в виде документа в соответствии с требованиями действующего законодательства Российской Федерации;

2.8. Контроль выполнения общеобразовательных программ в соответствии с учебным планом на текущий учебный год.

## **З. Правила и порядок работы с ЭЖ**

3.1. Технический специалист устанавливает ПО, необходимое для работы с ЭЖ, и обеспечивает надлежащее функционирование созданной программно-аппаратной среды;

3.2. Пользователи получают реквизиты доступа к ЭЖ в следующем порядке:

- − учителя, классные руководители, Администрация получают личные реквизиты доступа у администратора АСУ РСО Учреждения;
- − классные руководители задают реквизиты доступа в ЭЖ обучающимся своего класса и их Родителям;
- − родители и обучающиеся получают реквизиты доступа у классного руководителя.

3.3. Пользователи при работе с ЭЖ руководствуются регламентом работы Пользователей с электронным журналом (Приложение № 1) (далее - Регламент).

3.4. Учителя своевременно заполняют данные об учебных программах и их прохождении, об успеваемости и посещаемости обучающихся, домашних заданиях.

3.5. Родителям обучающегося доступна для просмотра информация об успеваемости, посещаемости и расписании только своего ребёнка, а также информация о событиях Учреждения как внутри класса, так и общего характера.

## **4. Права и обязанности пользователей ЭЖ**

## **4.1. Права:**

4.1.1. Пользователи имеют право доступа к ЭЖ ежедневно и круглосуточно.

4.1.2. Учителя и классные руководители имеют право заполнять ЭЖ на уроке или в специально отведенных местах.

4.1.3. Все пользователи имеют право на консультации по вопросам работы с ЭЖ посредством личной беседы с администратором АСУ РСО Учреждения.

## **4.2. Обязанности:**

## **4.2.1. Директор:**

- − Организует разработку и утверждает нормативную и иную документацию Учреждения по ведению ЭЖ.
- − Назначает работников Учреждения на исполнения обязанностей в соответствии с настоящим Положением.
- − Создает все необходимые условия для внедрения и обеспечения работы ЭЖ в учебно-воспитательном процессе и процессе управления Учреждением.

## **4.2.2. Заместитель директора по УВР:**

- − По окончании учебных периодов контролирует перенос данных ЭЖ на бумажный носитель в соответствии с Регламентом передачи сведений из ЭЖ в архив Учреждения (Приложение № 2).
- − Анализирует данные по результативности учебного процесса, корректирует его, при необходимости формирует необходимые отчеты в бумажном виде по окончании учебных периодов.
- − Осуществляет еженедельный периодический контроль за работой учителей и классных руководителей по ведению ЭЖ.
- − Осуществляет контроль выполнения основных общеобразовательных программ по предметам учебного плана.
- − По окончании учебных периодов архивирует (нумерует, прошивает, заносит в реестр) Твердые копии ЭЖ соответствии с Регламентом передачи сведений из ЭЖ в архив Учреждения (Приложение № 2).

## **4.2.3. Администратор АСУ РСО Учреждения:**

- − Организует консультации по работе с ЭЖ учителей, классных руководителей и Родителей по мере необходимости.
- − Формирует расписание занятий по классам, учителям и кабинетам в начале учебного года. При необходимости проводит корректировку расписания.
- − Ведет и поддерживает списки обучающихся в актуальном состоянии и

осуществляет перевод обучающихся в АСУ РСО Учреждения из класса в класс.

− Ежемесячно и по окончании каждого учебного периода проводит анализ ведения ЭЖ, а по окончании учебных периодов и в конце учебного года составляет отчеты по работе учителей с ЭЖ и передает его директору Учреждения.

## **4.2.4. Учитель:**

- − Систематически проверяет и оценивает знания обучающихся, отмечает посещаемость.
- − Ежедневно заполняет данные по домашним заданиям не позднее 1,5 часа после окончания всех уроков в данном конкретном классе.
- − Выставляет итоговые отметки обучающихся за триместр, год, экзамен, не позднее сроков, оговоренных приказом по Школе, по завершении учебного периода.
- − Создаёт календарно-тематическое планирование и размещает его в ЭЖ в соответствии с расписанием. Количество часов в календарно тематическом планировании должно соответствовать учебному плану.
- − Все записи по всем учебным предметам (включая уроки иностранного языка) ведёт на русском языке с обязательным указанием не только тем уроков, но и тем практических, лабораторных, контрольных работ.
- − В начале каждого учебного года, совместно с классным руководителем проводит разделение класса на подгруппы. Записи ведутся индивидуально каждым учителем, ведущим группу. Перевод обучающихся из группы в группу может быть произведен заместителем директора по УВР только по окончанию учебного периода.
- − При своевременном, полном и качественном заполнении ЭЖ формирует отчеты по работе в электронном виде.
- − Создаёт и публикует объявления на электронной доске объявлений.
- − Устраняет замечания в ЭЖ, отмеченные заместителем директора по УВР , заместителем директора по ВР.
- − Категорически запрещается допускать обучающихся к работе с ЭЖ под логином и паролем учителя.

## **4.2.4. Классный руководитель:**

- − Ежедневно контролирует посещаемость обучающихся через сведения о пропущенных уроках в АУ РСО Учреждения.
- − Контролирует выставление учителями оценок обучающимся класса.
- − В начале учебного года, совместно с учителями проводит разделение класса на подгруппы.
- − Выверяет правильность анкетных данных об обучающихся и их Родителях.

Регулярно, не реже одного раза в месяц, проверяет изменение фактических данных и при наличии таких изменений вносит соответствующие поправки.

- − Предоставляет реквизиты доступа Родителям к ЭЖ, обучающимся к ЭД и осуществляет их контроль доступа.
- − Еженедельно выверяет правильность сведений о пропущенных уроках обучающимися и при необходимости корректирует их с учителями.
- − Оповещает Родителей неуспевающих обучающихся и обучающихся, пропускающих занятия по неуважительной причине.
- − Категорически запрещается допускать обучающихся к работе с ЭЖ под логином и паролем классного руководителя.

## **5. Контроль и периодичность работы с ЭЖ**

5.1. «Отчет по ведению электронных журналов» формируется один раз за учебный период.

5.3. «Отчеты по успеваемости и посещаемости ученика» формируются в конце учебных периодов и учебного года.

### **6. Выставление итоговых оценок**

6.1. Итоговые оценки обучающихся за четверть, плугодие, год должны быть обоснованы.

6.2. Для объективной аттестации обучающихся за четверть необходимо наличие не менее пяти отметок с обязательным учетом качества знаний обучающихся по письменным, лабораторным и практическим работам.

6.3. Итоговые оценки выставляются не позднее 2-х дней до окончания учебного периода.

### **7. Контроль и хранение**

7.1. Заместитель директора по УВР обеспечивает бесперебойное функционирование локальной сети и доступа к сети Интернет для доступа к ЭЖ.

7.2. Результаты проверки ЭЖ заместителем директора по УВР доводятся до сведения учителей и классных руководителей.

7.3. В случае необходимости использования данных ЭЖ из электронной формы в качестве печатного документа информация выводится на печать и заверяется в установленном порядке.

### **8. Отчетные периоды**

8.1. Отчеты по успеваемости и качеству обучения создаются по окончании

каждой четверти, полугодич и в конце учебного года.

### **9. Ответственность пользователей**

9.1. Категорически запрещается допускать обучающихся к работе с ЭЖ с использованием реквизитов доступа заместителя директора по УВР и Педагогических работников Учреждения.

9.2. Все Пользователи несут ответственность за сохранность своих реквизитов доступа, исключающую подключение лиц, не имеющих доступа к АСУ РСО, в соответствии с законом Российской Федерации от 27.07.2006 № 152-ФЗ «О персональных данных».

9.3. Учитель несет ответственность за ежедневное и достоверное заполнение оценок и отметок о посещаемости обучающихся.

9.4. Классный руководитель несет ответственность за актуальность списков классов, информирование родителей об успеваемости обучающихся класса.

Приложение № 1 к Положению об электронном классном журнале ГБОУ гимназии им. С.В.Байменова города Похвистнево

#### **Регламент работы пользователей с электронным журналом**

#### **Общие положения**

− ЭЖ функционирует в сети Интернет по адресу

− <https://ne.asurso.ru/> (Раздел «Журнал», вкладка «Классный журнал»).

− Доступ к ЭЖ возможен с любого компьютера, подключенного к сети Интернет.

− Для доступа к ЭЖ рекомендуется использовать компьютер, удовлетворяющий требованиям:

− Процессор от Pentium 1000 МГц и выше, оперативная память от 128 Мб и выше, подключение к сети Интернет. Должна быть установлена любая операционная система (Windows, Linux или MacOS) и один из браузеров:

- MS Internet Explorer 7.0 и выше;

- Opera 9.25 и выше;

- Mozilla Firefox 3.0 и выше;

- Google Chrome 3.0 и выше;

 $-$  Safari 3.0 и выше.

− Пользователь получает доступ к ЭЖ на основании выданных

− Администратором АСУ РСО Учреждения реквизитов доступа и в соответствии с целями и задачами внедрения ЭЖ, определенными Администрацией Учреждения для каждой группы Пользователей, функциональными возможностями ПО.

− Классный руководитель доводит до сведения обучающихся и Родителей их права и обязанности в соответствии с нормативными правовыми актами , а также информацию о порядке контроля успеваемости обучающегося через его ЭД и с помощью текущих отчетов в ЭЖ.

− В начале работы Пользователь обязан произвести Авторизацию в АСУ РСО , указав область, город, тип образовательного учреждения, учреждение и ввести свое имя регистрации ( логин) и пароль на странице<https://ne.asurso.ru/>

### **1. Порядок работы классного руководителя с ЭЖ**

1.1.В начале учебного года классный руководитель проверяет актуальность сведений в карточках обучающихся и их Родителей в сроки, указанные Администрацией Учреждения. В течение года поддерживает актуальность личных данных.

1.2.Работа классного руководителя с ЭЖ осуществляется в разделе АСУ РСО Учреждения «Классный журнал».

1.3.В случае отсутствия ученика классный руководитель отражает в ЭЖ на странице «Посещаемость» причину отсутствия (УП - уважительная; НП неуважительная, Б-по болезни).

1.4.В случае необходимости или по запросу Родителей готовит твердые копии отчета об успеваемости и посещаемости их ребенка.

1.5.При переходе обучающегося в другую образовательную организацию готовит твердые копии отчета о текущей и итоговой успеваемости и заверяет их у директора Учреждения.

## **2. Порядок работы учителя с ЭЖ**

2.1.Для эффективной работы с ЭЖ заполняет календарнотематическое планирование в разделе АСУ РСО Учреждения «Планирование уроков» в сроки, указанные Администрацией Учреждения.

2.2.Работа с ЭЖ осуществляется в разделе АСУ РСО Учреждения «Классный журнал».

2.3.Выставляет оценки за устные ответы в ЭЖ после (или в течение) каждого урока, оценки за письменные работы выставляет в сроки, предусмотренные нормами проверки письменных работ.

2.4.Выставляет оценки в графе того дня (числа), когда проведен урок. Оценки выставляются в ЭЖ только по назначенным заданиям.

2.5.Делает отметки в ЭЖ об отсутствии обучающегося (ОТ) на уроке, опозданиях на урок (ОП). В столбце с критериальными работами выставляется отметка у пропустивших работу, в этом случае отметка об отсутствии снимается.

2.6.Ежеурочно заносит в ЭЖ информацию о домашнем задании для обучающихся не позднее 1,5 часа после окончания всех уроков в данном конкретном классе.

2.7.На странице «Темы уроков и задания» обязательно вводит тему, изученную на уроке.

2.8.В течение двух дней до окончания учебного периода заполняет раздел АСУ РСО Учреждения «Классный журнал» итоговыми оценками обучающихся за каждый учебный период.

2.9. Учитель несет ответственность за своевременное и в полном объёме прохождение основной общеобразовательной программы по предмету.

## **3. Порядок работы заместителя директора по УВР с ЭЖ**

3.1.В конце учебных периодов проверяет выставление оценок по всем предметам, аналитическую справку по результатам проверки с последующей передачей директору Учреждения.

3.2.По окончании учебных периодов проверяет Твердые копии ЭЖ. Заверяет правильность переноса данных подписью с расшифровкой с указанием даты.

3.3.По окончании учебных периодов составляет отчеты о работе учителей с Твердой копией ЭЖ.

3.4. По окончании учебных периодов формирует список замечаний по ведению ЭЖ с последующей передачей учителю для устранения.

3.5. По окончании учебного года в течение 5 (пяти) рабочих дней архивирует твердые копии ЭЖ.

## **4. Порядок работы администратораАСУ РСО Учреждения**

4.1.Определяет права доступа пользователей ЭЖ - работников Учреждения в соответствии с целями и задачами деятельности Учреждения.

4.2.Один раз в две недели осуществляет проверку доступа к ЭЖ учителями, аналитические справки по результатам проверки составляются ежемесячно и размещаются на доске объявлений.

4.3.Организует консультации по работе с ЭЖ для учителей, классных руководителей и Родителей по мере необходимости.

4.4.Проводит комплекс мероприятий по подготовке системы АСУ РСО Учреждения для работы с ЭЖ.

4.5.Формирует и размещает расписание уроков в сроки, определенные Администрацией Учреждения.

4.6.Поддерживает расписание в актуальном состоянии, выставляя замены или изменения в расписании не позже, чем через три дня.

## **5. Порядок работы руководителя методического объединения с ЭЖ**

5.1.Руководитель методического объединения организует деление на подгруппы в АСУ РСО Учреждения.

5.2.Контролирует соответствие количества часов в календарнотематическом

планировании предметов методического объединения учебному плану Учреждения.

### **6. Порядок работы Родителей и обучающихся с ЭЖ**

6.1. Родитель может просмотреть информацию, доступную в ЭД обучающегося, с домашнего компьютера, а в случае отсутствия такой возможности - с компьютера, расположенного в Школе в соответствии с режимом работы Учреждения.

Приложение № 2 к Положению по ведению электронного журнала ГБОУ гимназии им. С.В.Байменова города Похвистнево

#### **Регламент передачи сведений из ЭЖ в архив Учреждения**

#### **Общие положения**

В регламенте описаны механизмы подготовки к печати сведений из ЭЖ; передачи Твердых копий внутри Учреждения; хранения Твердых копий; архивирования Твердых копий; уничтожения Твердых копий по истечении сроков хранения.

ЭЖ является документом временного хранения<sup>1</sup> по истечении 5 (пяти) лет подлежит уничтожению<sup>2</sup>.

## **Порядок работы работников Учреждения по передаче сведений из ЭЖ в архив Учреждения**

#### **Классный руководитель:**

\_\_\_\_\_\_\_\_\_\_\_\_\_\_\_\_\_\_\_\_\_\_\_\_\_\_\_\_\_\_\_\_\_\_\_\_\_\_\_\_\_

1. Не позднее двух дней по окончании учебного периода формирует в АСУ РСО Учреждения отчет и печатает классный журнал с текущими и итоговыми оценками со следующими настройками:

- Предмет: Все; Интервал: указать границу учебного периода; Занятий на странице: 40;
- Начинать каждую таблицу с новой страницы выбрать данный пункт;
	- Выводить другие задания, кроме домашних выбрать данный пункт;
	- Учет проведенных уроков выбрать данный пункт.

2. Не позднее трех дней по окончании учебного периода формирует и печатает отчет из АСУ РСО Учреждения «Отчет о посещаемости класса».

3. Комплектует все листы Твердой копии ЭЖ, относящиеся к одному классу, по всем предметам в порядке, указанном в учебном плане, собирает в скоросшиватель и передает для проверки заместителю директора

<sup>1</sup> "Делопроизводство и архивное дело. Термины и определения. ГОСТ Р 51141-98"

<sup>2</sup> Приказ Министра просвещения СССР от 27 декабря 1974 г. N 167 «ОБ УТВЕРЖДЕНИИ ИНСТРУКЦИИ О ВЕДЕНИИ ШКОЛЬНОЙ ДОКУМЕНТАЦИИ»

(учебно-воспитательная работа). Твердая копия ЭЖ должна включать в себя:

- Титульный лист;
- Отчет «Сводная ведомость учета успеваемости»;
- Отчет «Сводная ведомость учета посещаемости»;
- Отчет «Отчет о посещаемости класса»;
- Отчет «Общие сведения об обучающихся»;
- Отчет «Распечатка классного журнала»;
- Отчет «Итоги успеваемости класса за учебный период».

### **По окончанию учебного периода, учебного года**

## **Учитель :**

1. В сроки, указанные Администрацией Учреждения, каждый формирует в АСУ РСО Учреждения и печатает итоговые оценки за триместры, год: «Журнал - Итоговые отметки» - «На печать».

2. Делает запись в Твердых копиях итоговых оценок ЭЖ о прохождении программы за учебный год.

3. В сроки, указанные Администрацией Учреждения, но не позднее двух дней после окончания учебного периода, учитель передает заверенную им Твердую копию итоговых оценок из ЭЖ классному руководителю.

## **В конце учебного периода:**

### **Заместитель директора по УВР :**

1. Проверяет твердые копии ЭЖ, визирует подписью с указанием даты.

2. В сроки, указанные Администрацией Учреждения, но не позднее пяти дней после окончания учебного периода, передает заверенную им Твердую копию ЭЖ секретарю.

### **Директор Учреждения:**

1. Заверяет твердые копии ЭЖ подписью с расшифровкой и указанием даты, ставит печать.

### **Заместитель директора по УВР :**

1. Заместитель директора по УВР передает документы в архив. Порядок передачи описан в письме Министерства образования Российской Федерации от 20.12.2000 N03-51/64 «Методические рекомендации по работе с документами в общеобразовательных учреждениях».

Приложение № 3 к

Положению по ведению электронного журнала ГБОУ гимназии им. С.В.Байменова города Похвистнево

# **Список полей «Карточка образовательного учреждения»**

## **в базе данных ООУ АСУ РСО, обязательных для заполнения**

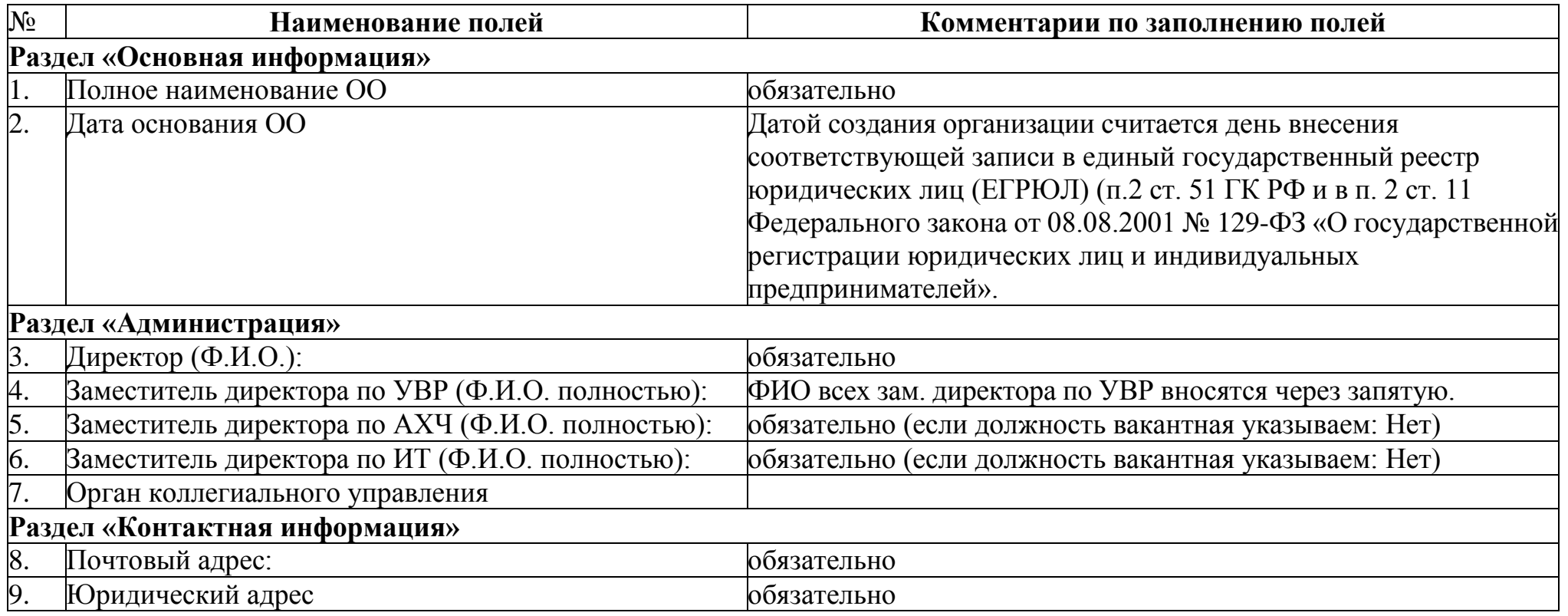

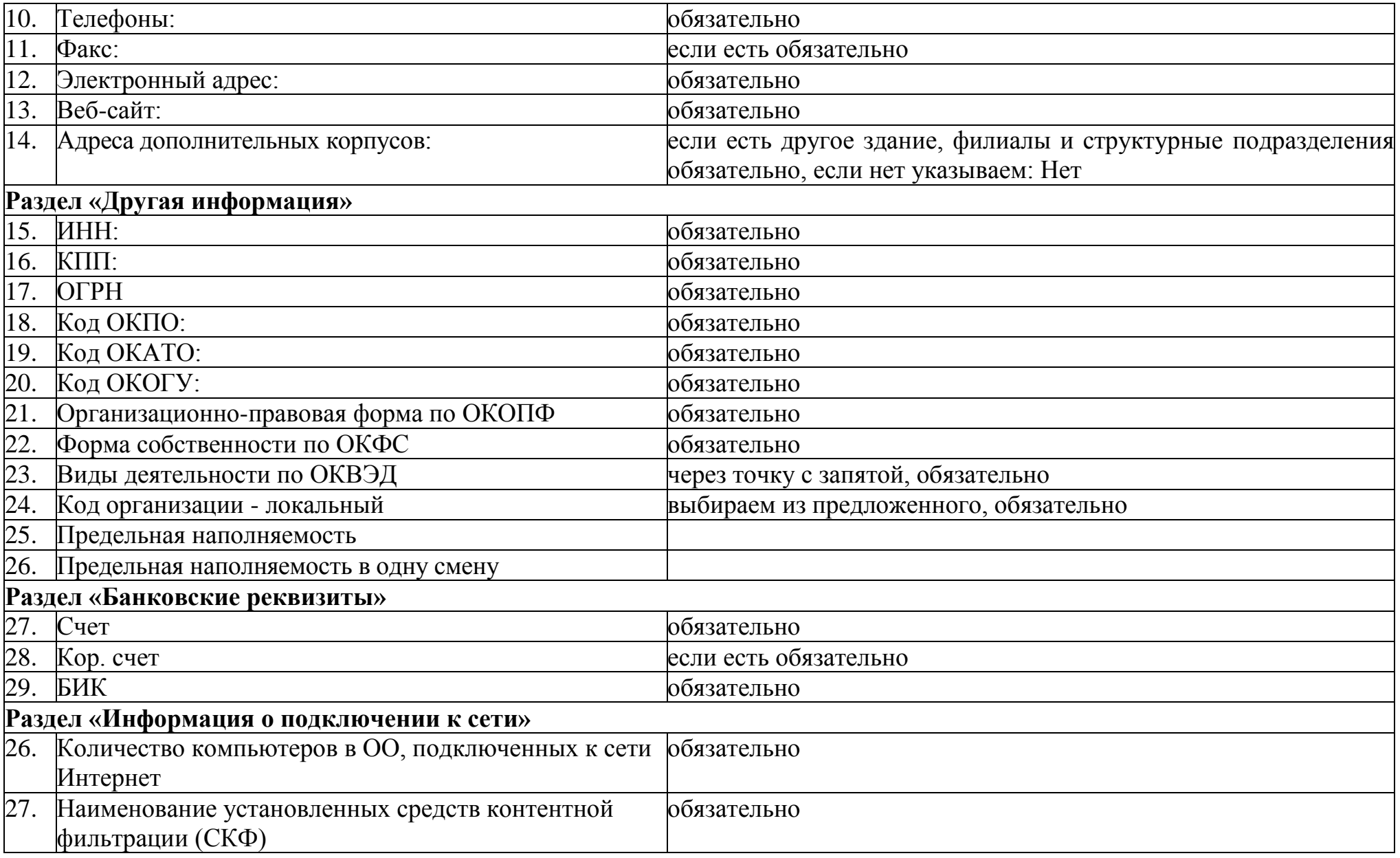

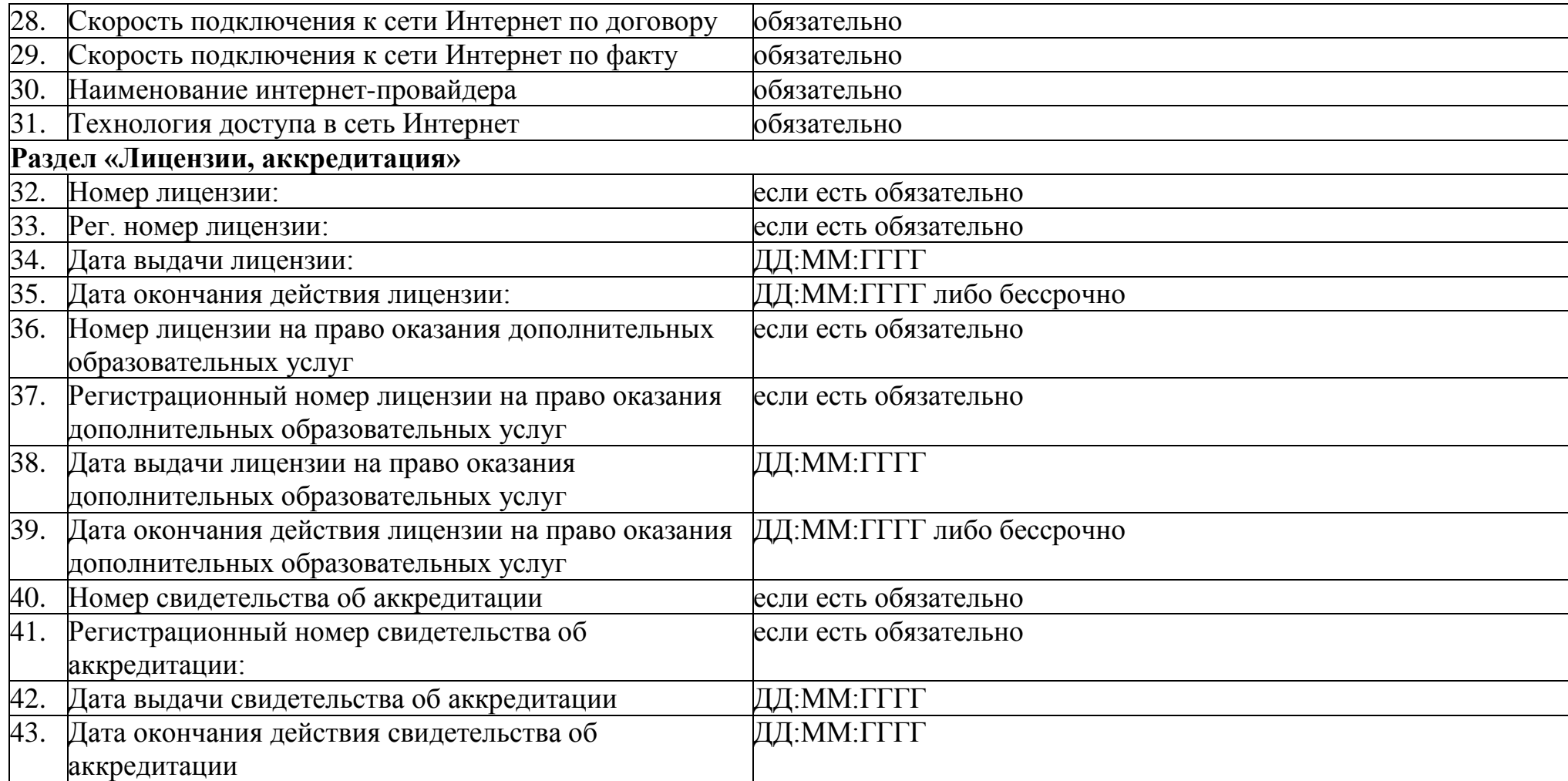

Приложение № 4 к Положению по ведению электронного журнала ГБОУ гимназии им. С.В.Байменова города Похвистнево

# **Список полей базы данных обучающихся, обязательных для заполнения в ООУ АСУ РСО**

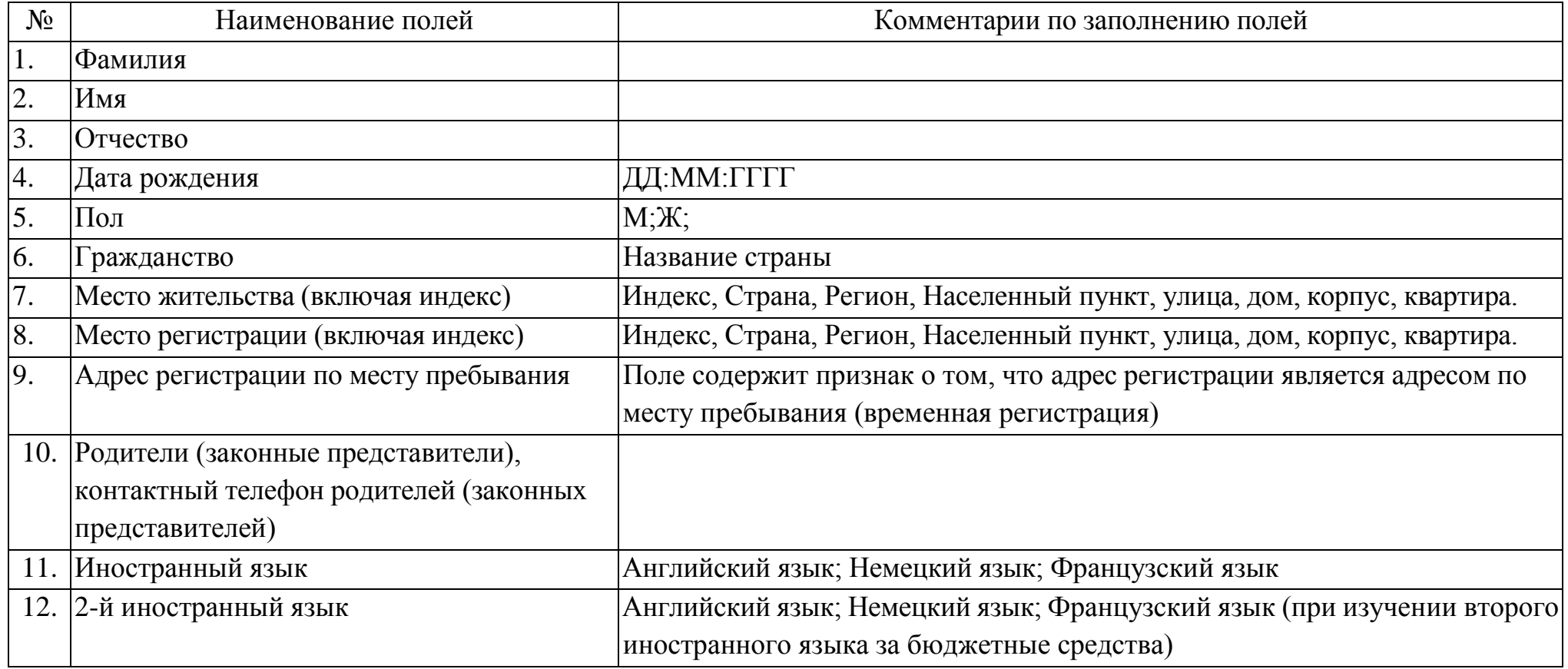

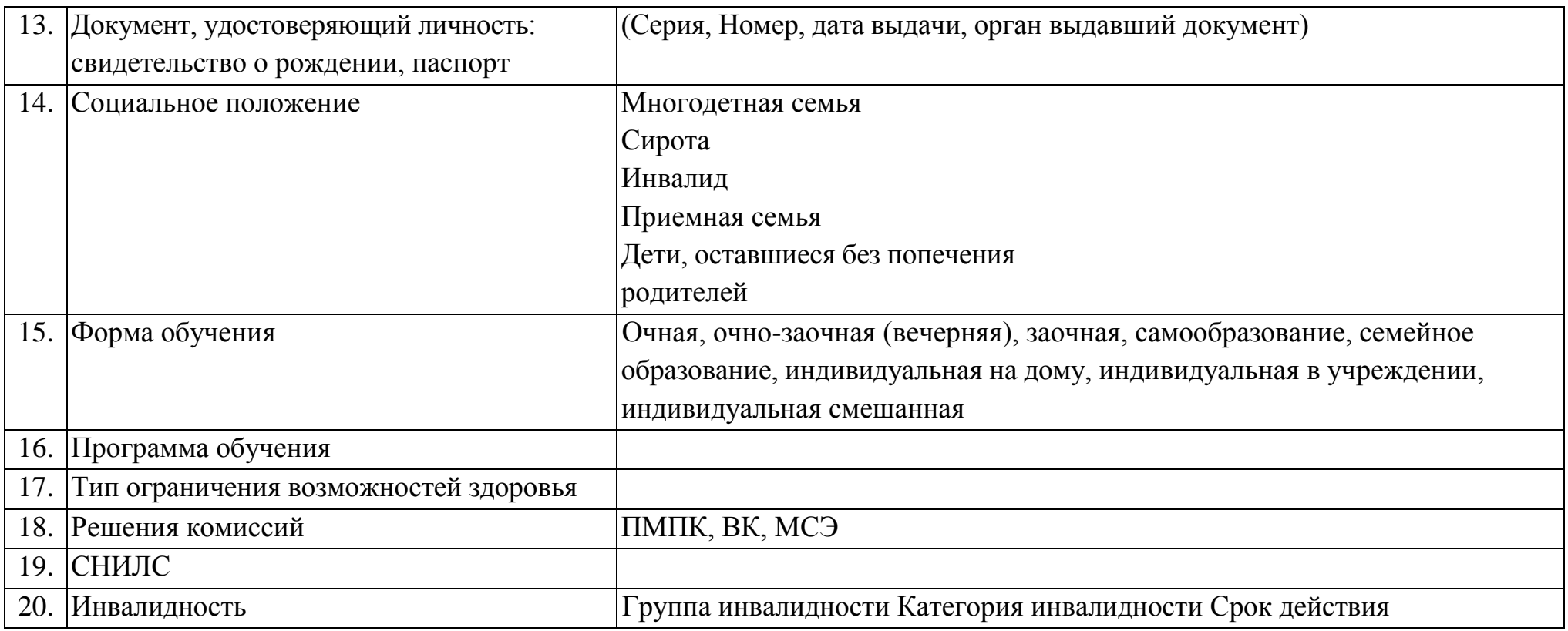

Приложение № 5 к

Положению по ведению электронного журнала ГБОУ гимназии им. С.В.Байменова города Похвистнево

# **Список полей Личных карточек сотрудников**

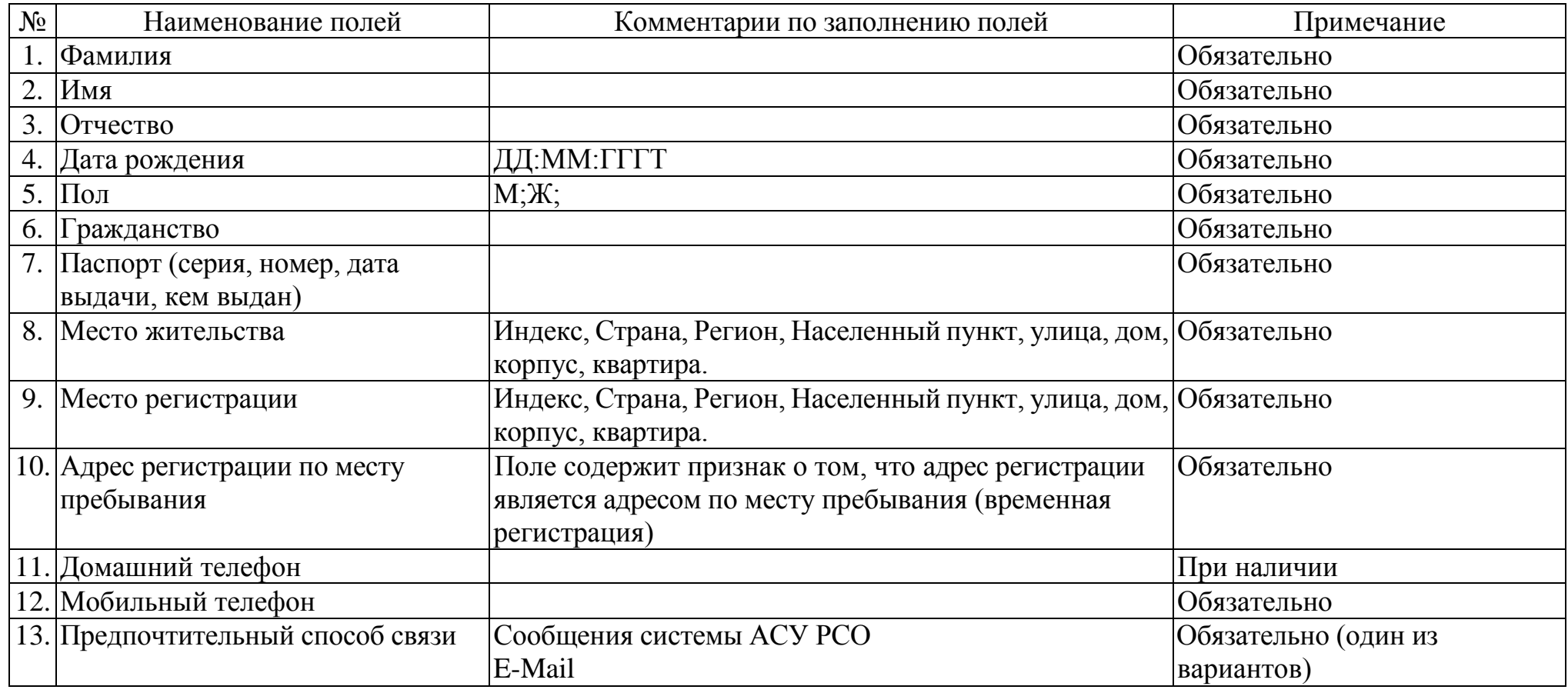

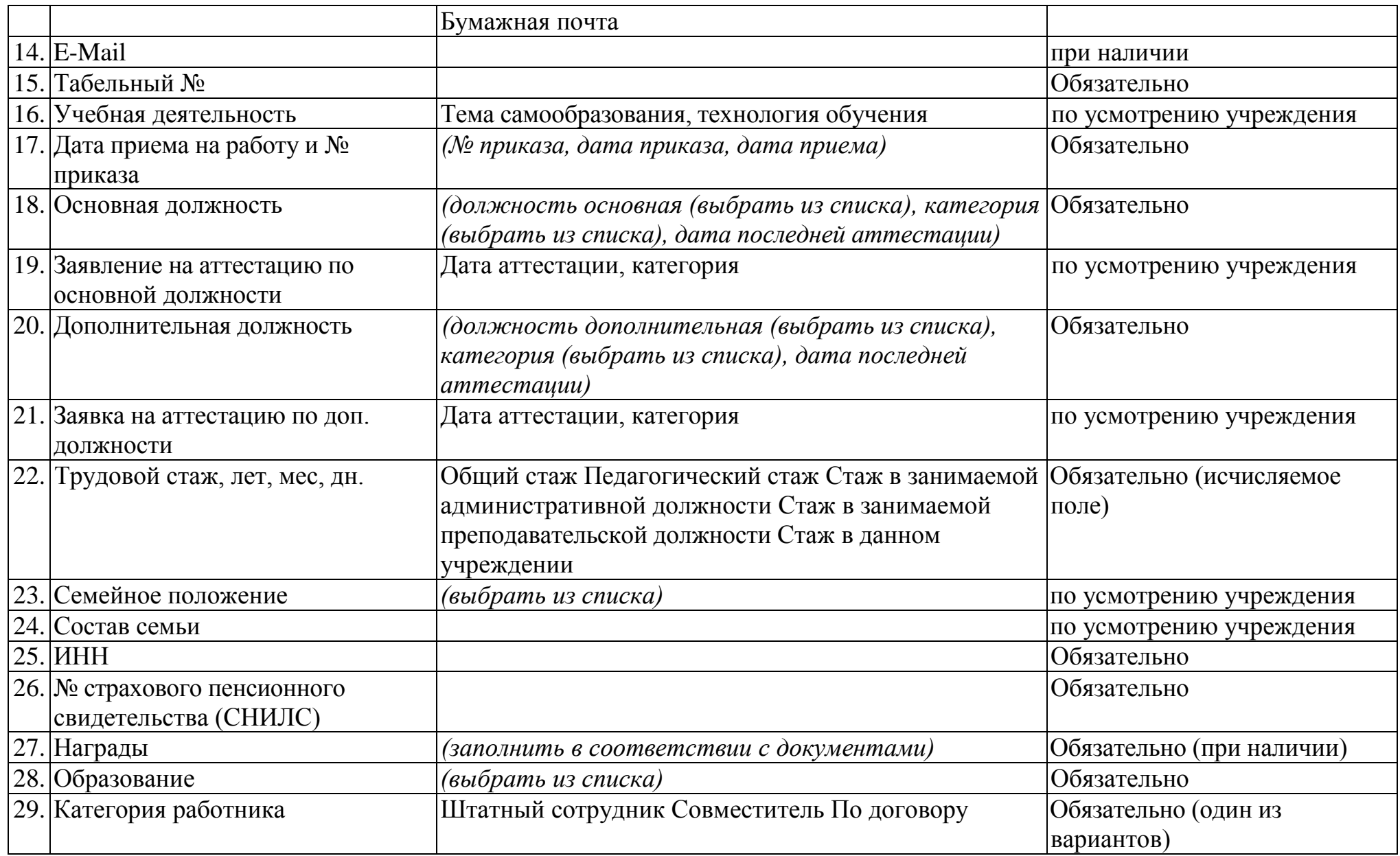

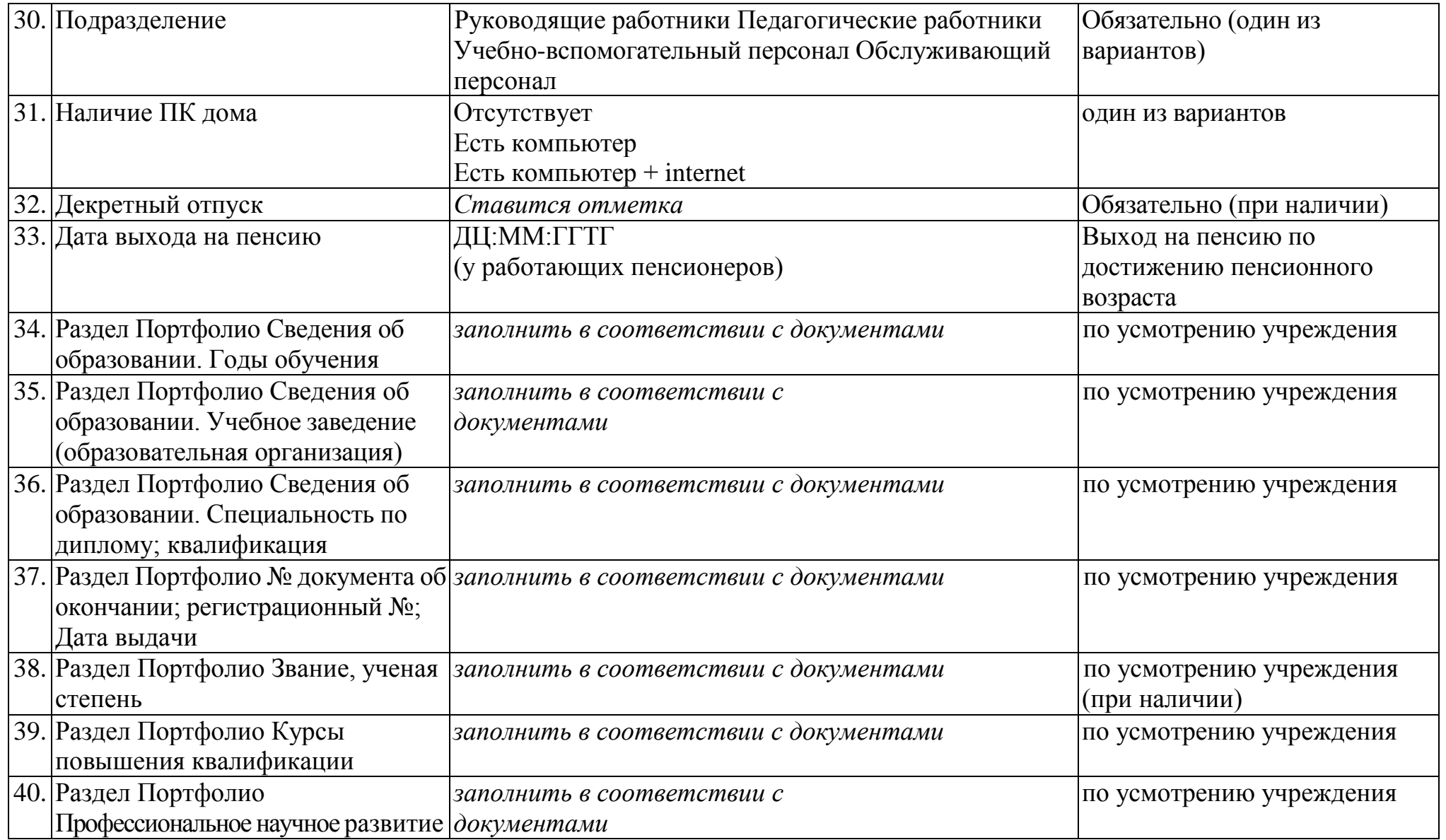

Приложение № 6 к

Положению об электронном классном журнале ГБОУ гимназии им. С.В.Байменова города Похвистнево

# **Список полей Карточки образовательного учреждения**

#### **(образовательная организация, реализующая программу дошкольного образования)**

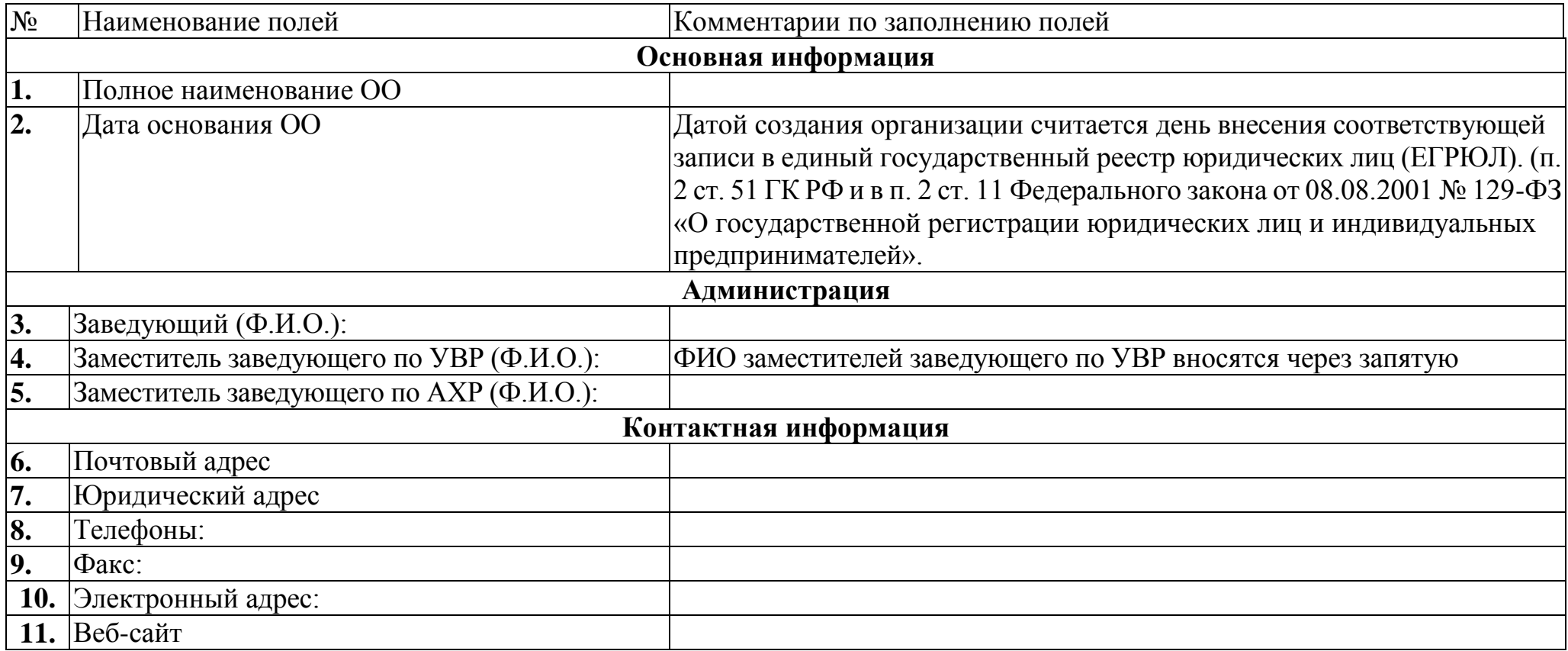

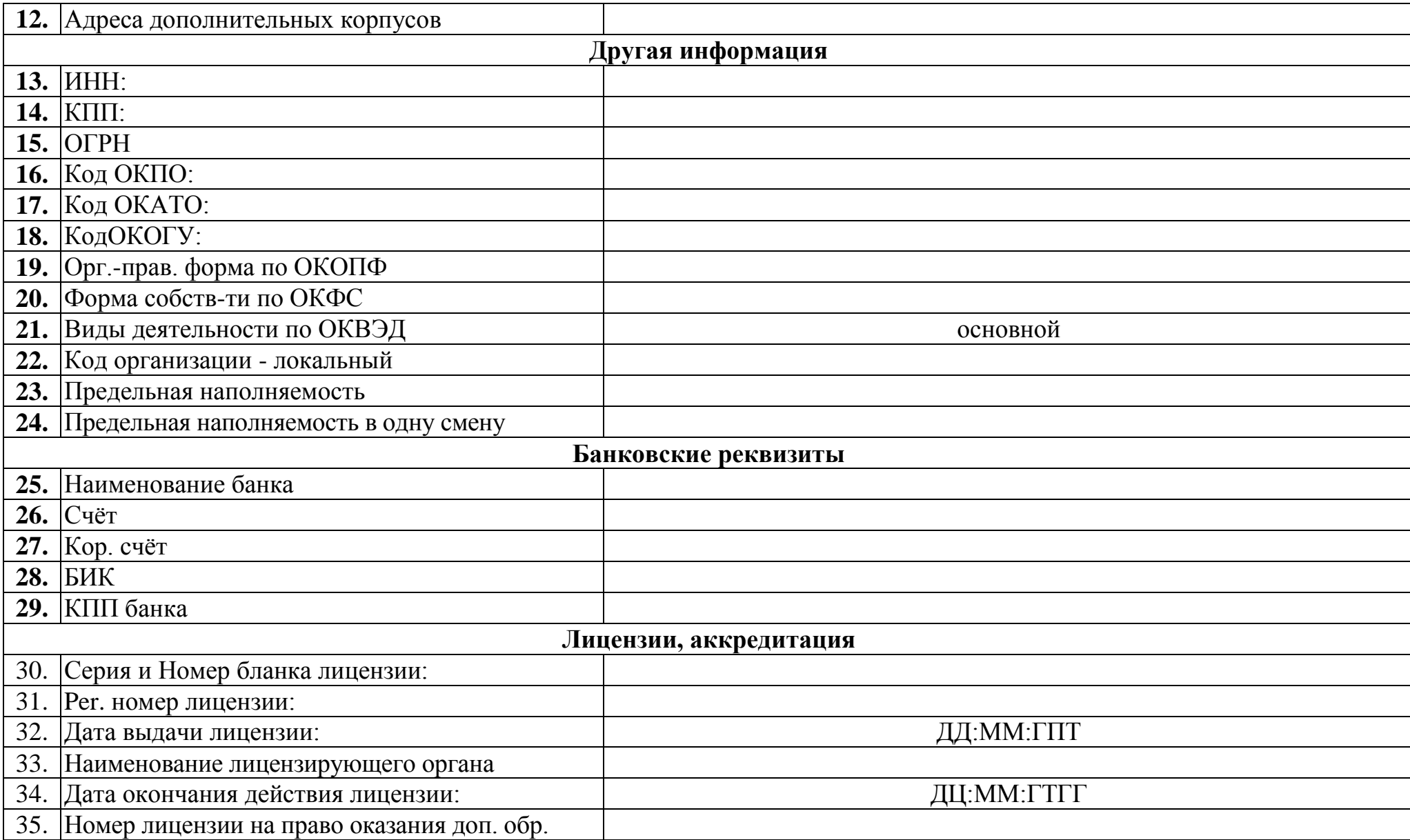

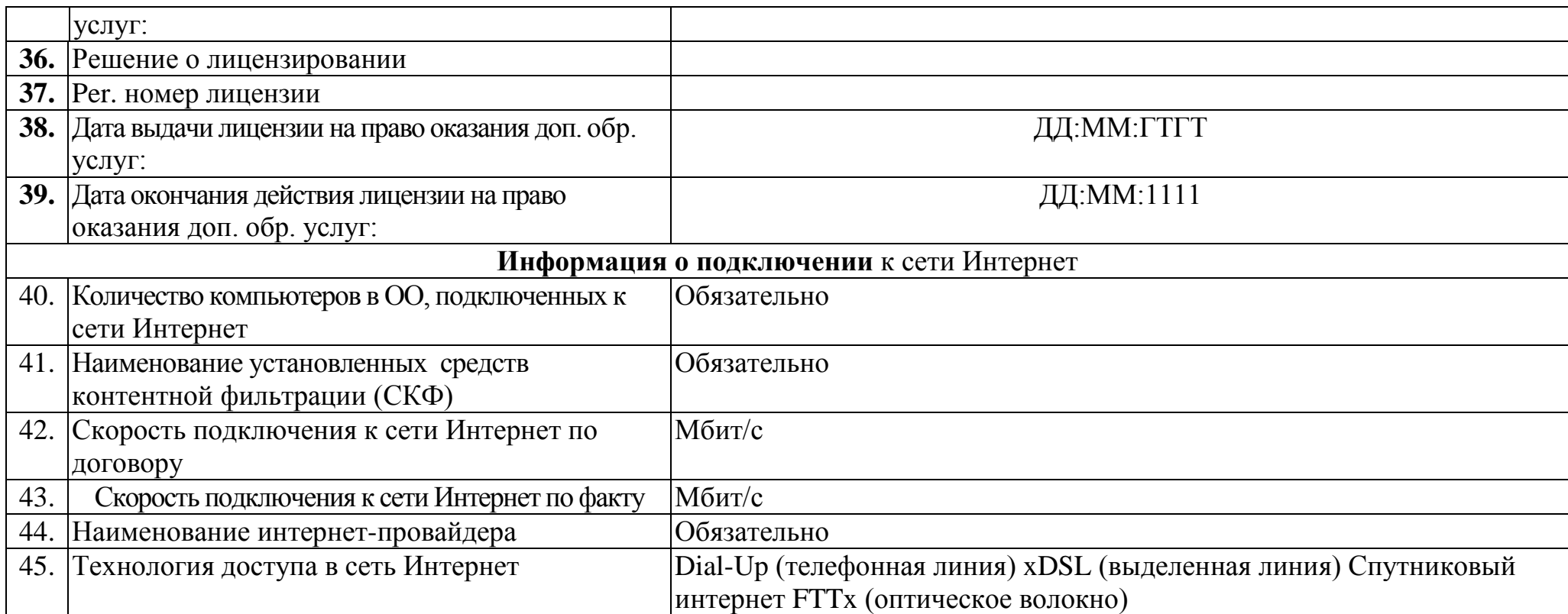

Приложение № 7 к

Положению об электронном классном журнале ГБОУ гимназии им. С.В.Байменова города Похвистнево

## **Список полей личных карточек воспитанников**

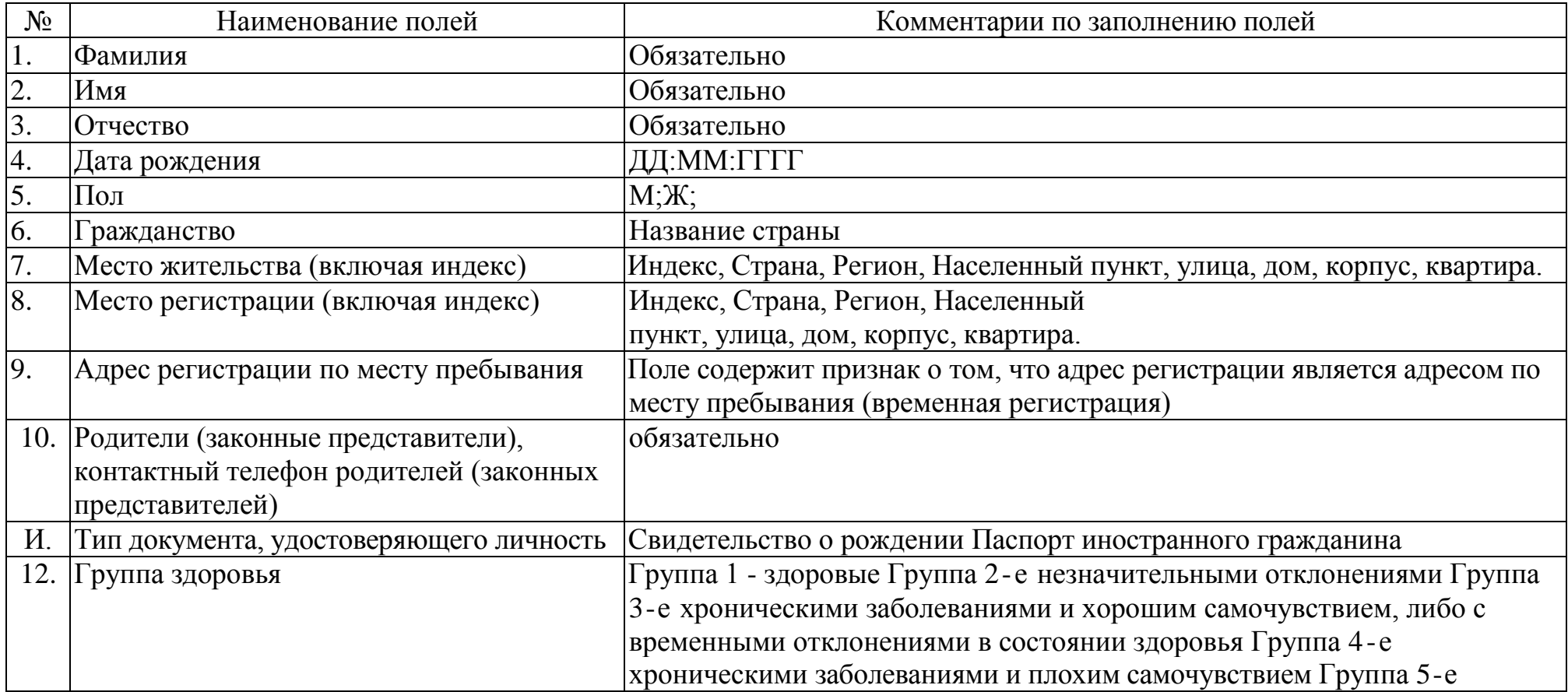

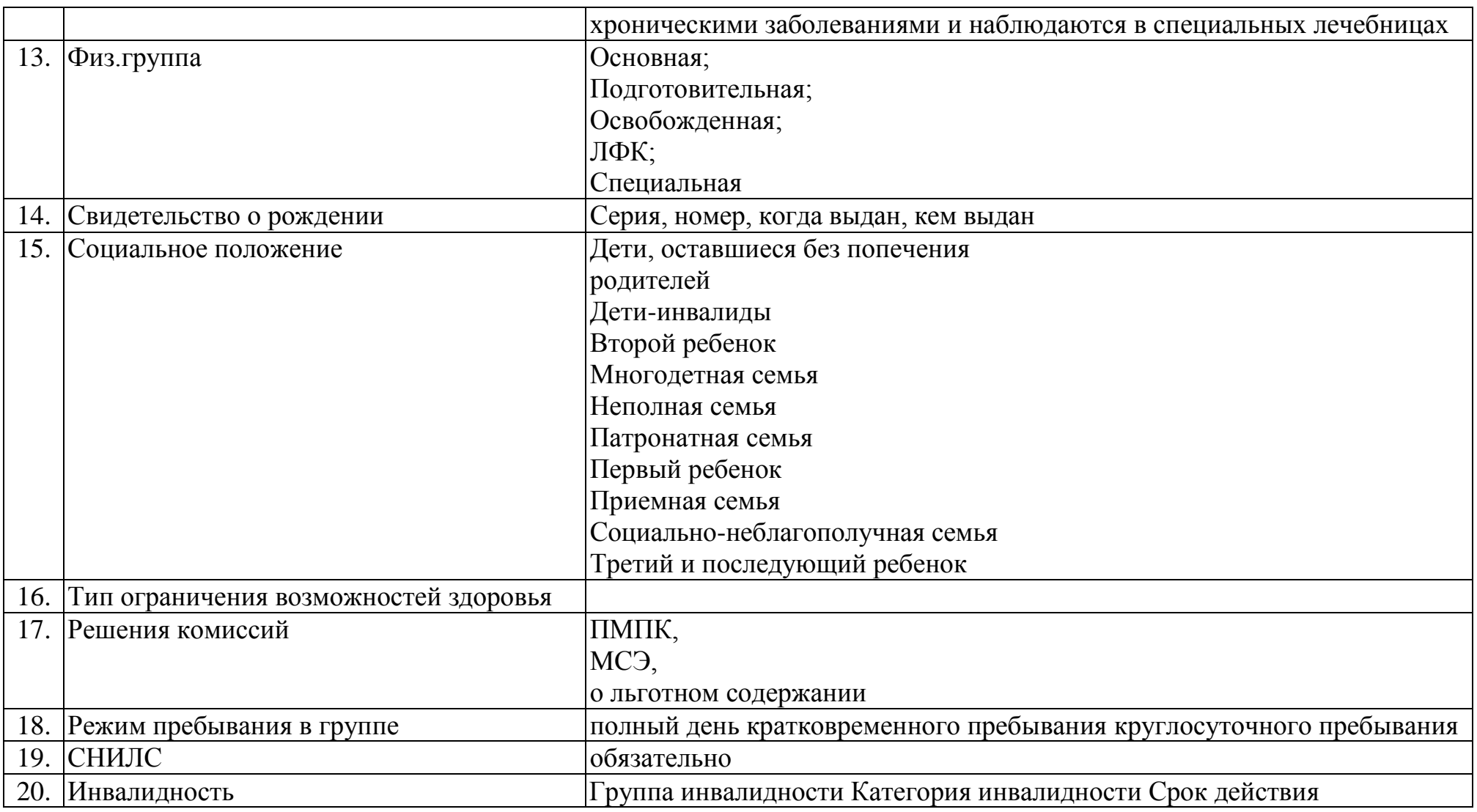